## Templates for drawing of autocad elevator dwg

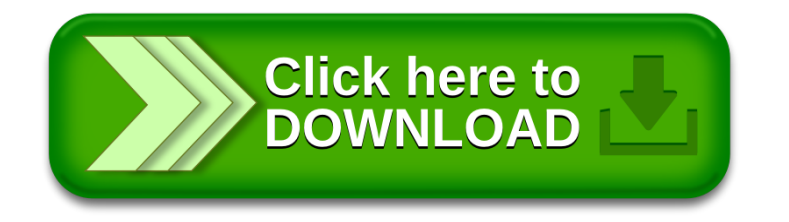